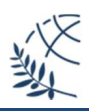

# **∆ΡΑΣΤΗΡΙΟΤΗΤΕΣ ΕΝΟΤΗΤΑΣ (3)**

# **"Ορισµός και επεξεργασία Λιστών (Lists) στην Prolog"**

### **Βιβλίο Αναφοράς για την ενότητα:**

**Τεχνικές Λογικού Προγραµµατισµού – Η γλώσσα Prolog** 

Η. Σακελλαρίου, Ν. Βασιλειάδης, Π. Κεφαλάς, ∆. Σταµάτης

Το βιβλίο διατίθεται δωρεάν µέσω της πλατφόρµας των «Ελληνικών Ακαδηµαϊκών Ηλεκτρονικών Συγγραµµάτων»: https://repository.kallipos.gr/handle/11419/777

### **Απαραίτητες γνώσεις µέχρι στιγµής:**

Μέχρι στιγµής έχει διδαχθεί ύλη που σχετίζεται µε τα **κεφάλαια 1, 2, 4** και **6**. Ιδιαίτερη έµφαση, επαναληπτικά, πρέπει να δοθεί στο κεφάλαιο 4(«Σύνταξη Prolog Προγραµµάτων»), καθώς και στις παραγράφους 6.6 («Σηµαντικές Παρατηρήσεις») και 6.7 («Κοινές Παρανοήσεις») του κεφαλαίου 6, όπου ξεκαθαρίζονται τα βασικά χαρακτηριστικά της Prolog (ρόλος και χρήση των µεταβλητών – αριθµητικοί υπολογισµοί µε χρήση του κατηγορήµατος is) που τη διαφοροποιούν από τις δηλωτικές γλώσσες προγραµµατισµού.

### **Απαραίτητες γνώσεις για την ολοκλήρωση αυτής της ενότητας:**

Χρειάζεται να µελετηθεί το **κεφάλαιο 7** *(«Άπειροι Όροι σε µια µεταβλητή: Λίστες της Prolog»*). Στόχος του κεφαλαίου είναι ο ορισµός της **λίστας (list)** ως µιας ιδιαίτερα ευέλικτης και ισχυρής δοµής δεδοµένων. Περιγράφεται ο ιδιαίτερος αναδροµικός συµβολισµός της και δίνονται τα βασικά κατηγορήµατα επεξεργασίας λιστών.

# **Τι πρέπει να δοκιµάσετε:**

Την υλοποίηση σε γλώσσα Prolog των προγραµµάτων της «Άσκησης Πράξης 3» (https://people.iee.ihu.gr/~demos/Downloads/AI\_Hands\_on\_3.pdf).

# **Απαραίτητο λογισµικό:**

Ο Interpreter της SWI-Prolog (https://www.swi-prolog.org) και ένας editor (π.χ. ο Nodepad++ https://notepad-plus-plus.org) για τη δηµιουργία του κώδικα σε Prolog.

# **Άλλες πηγές:**

- Από το ηλεκτρονικό βιβλίο «Learn Prolog Now!» των Patrick Blackburn, Joha Bos και Kristina Striegnitz, το σχετικό κεφάλαιο για τις λίστες: http://www.learnprolognow.org/lpnpage.php?pagetype=html&pageid=lpn-htmlch4
- Παραδείγµατα επεξεργασίας λιστών µε αναλυτικό τρόπο εκτέλεσής τους µπορούν να βρεθούν στο σύνδεσµο: http://www.amzi.com/AdventureInProlog/a11lists.php

 $\overline{\phantom{a}}$ w.kallipos.gi

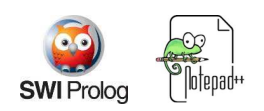